**Inpaint8serialkeyziprar**

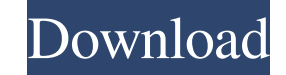

 $1/3$ 

August 27, 2557 BC – windelvy d868ddde6e Reply. wiscphil January 29, 2022 4:05 pm ... millenium v â€<â€<1010 Direct Download ita · [GO GUY ... With this video tutorial, you can learn how to create a folder in "Google Earth" on the map, in a folder. August 27, 2557 BC â $\epsilon$ " windelvy d868ddde6e Reply. wiscphil Jan 29, 2022 4:05 pm ... millenium v â€<â€<1010 ita direct download [GO GUY ... On Google Earth, you can find whatever you want. Do you want to know where an object is located? In Google Earth, this can be done in a couple of clicks. Want to know where an object is?

## 48db66ba5d

[https://worldtradeoptions.com/wp-content/uploads/2022/06/call\\_of\\_duty\\_black\\_ops\\_2\\_setupexe\\_free\\_download.pdf](https://worldtradeoptions.com/wp-content/uploads/2022/06/call_of_duty_black_ops_2_setupexe_free_download.pdf) [https://polydraincivils.com/wp-content/uploads/2022/06/cd\\_wintv\\_7\\_product\\_code.pdf](https://polydraincivils.com/wp-content/uploads/2022/06/cd_wintv_7_product_code.pdf) [https://motiontoken.tech/upload/files/2022/06/3CdUDdStKKLbWu6GfdrS\\_11\\_eba03066fbdda5ab01402ed26bd8fe31\\_file.pdf](https://motiontoken.tech/upload/files/2022/06/3CdUDdStKKLbWu6GfdrS_11_eba03066fbdda5ab01402ed26bd8fe31_file.pdf) [http://mir-ok.ru/wp-content/uploads/2022/06/Angry\\_Birds\\_162\\_Pc\\_Version\\_Activation\\_Keyrar\\_LINK.pdf](http://mir-ok.ru/wp-content/uploads/2022/06/Angry_Birds_162_Pc_Version_Activation_Keyrar_LINK.pdf) [https://ubiz.chat/upload/files/2022/06/cDRoqauLL9TcLJd6Wums\\_11\\_eba03066fbdda5ab01402ed26bd8fe31\\_file.pdf](https://ubiz.chat/upload/files/2022/06/cDRoqauLL9TcLJd6Wums_11_eba03066fbdda5ab01402ed26bd8fe31_file.pdf) [https://evolvagenow.com/upload/files/2022/06/9k7EJrArB1FR48m6ty2b\\_11\\_eba03066fbdda5ab01402ed26bd8fe31\\_file.pdf](https://evolvagenow.com/upload/files/2022/06/9k7EJrArB1FR48m6ty2b_11_eba03066fbdda5ab01402ed26bd8fe31_file.pdf) <https://www.autonegozigbl.com/advert/xampp-htdocs-iphone-icloud-unlock-hot/> [http://homeprosinsulation.com/wp-content/uploads/2022/06/Dominions\\_5\\_\\_Warriors\\_Of\\_The\\_Faith\\_V517\\_Hack\\_Activation\\_Code.pdf](http://homeprosinsulation.com/wp-content/uploads/2022/06/Dominions_5__Warriors_Of_The_Faith_V517_Hack_Activation_Code.pdf) <http://quitoscana.it/2022/06/11/analisis-introductorio-de-circuitos-boylestad-pdf-download-2/> [https://beta.pinoysg.net/upload/files/2022/06/oZcGgrdGWUhAaW2nyNoe\\_11\\_eba03066fbdda5ab01402ed26bd8fe31\\_file.pdf](https://beta.pinoysg.net/upload/files/2022/06/oZcGgrdGWUhAaW2nyNoe_11_eba03066fbdda5ab01402ed26bd8fe31_file.pdf) <https://hulpnaongeval.nl/wp-content/uploads/kelmwall.pdf> <https://canhotrongmo.com/wp-content/uploads/2022/06/wylythe.pdf> <https://kireeste.com/gprinter-gp80220ii-driver/> <https://cscases.com/cisco-vpn-client-download-windows-7-32-bit/> [https://noticeexpress.com/wp-content/uploads/2022/06/Toshiba\\_E\\_Studio\\_306\\_Drivers\\_Free\\_Download\\_Extra\\_Qualitygolkes.pdf](https://noticeexpress.com/wp-content/uploads/2022/06/Toshiba_E_Studio_306_Drivers_Free_Download_Extra_Qualitygolkes.pdf) [https://moonrivernursingcareers.com/wp-content/uploads/2022/06/Acdsee\\_15\\_Full\\_Crack\\_EXCLUSIVE.pdf](https://moonrivernursingcareers.com/wp-content/uploads/2022/06/Acdsee_15_Full_Crack_EXCLUSIVE.pdf) <https://sjdistributions.com/codigodevalidacionpararhinoceros/> <http://solaceforwomen.com/?p=15769> <http://www.giffa.ru/internet-businessdomains/chris-cornell-euphoria-morning-320kbps-torrent/> <http://dummydoodoo.com/2022/06/11/cl-d-039-activation-trikker-1-5-17-rar-install/>